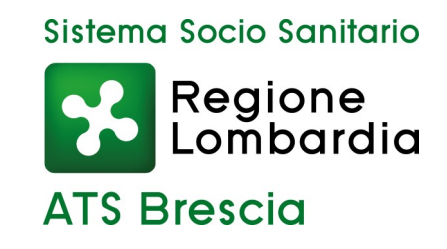

# **La figura dell'Amministratore di Sostegno a tutela delle persone fragili.**

# **Guida operativa**

**Ufficio di Protezione Giuridica ATS Brescia** 

**tel. 030/3838075 e-mail:** strutturatutela@ats-brescia.it

www.ats-brescia.it

Marzo 2024

# **1. LA PROTEZIONE GIURIDICA DELLE PERSONE FRAGILI**

Nel nostro ordinamento giuridico il raggiungimento della maggiore età fissa il momento dal quale una persona diventa capace di agire, di esercitare, cioè, in modo autonomo i propri i diritti e di tutelare i propri interessi sia personali sia patrimoniali. Può accadere però che un individuo a causa di una patologia presente sin dalla nascita o di infermità totale o parziale emersa durante il corso della propria vita, non sia in grado di badare a se stesso sotto il profilo personale e/o patrimoniale.

La situazione di fragilità della persona necessita quindi di una tutela che può essere attuata attraverso tre diverse misure di protezione giuridica: l'interdizione, l'inabilitazione e l'amministratore di sostegno (quest'ultima è stata introdotta nel nostro ordinamento con la Legge 6/2004).

Tali istituti hanno diversi effetti sulla capacità di agire del soggetto fragile:

L'interdizione costituisce la misura di protezione giuridica più grave ed estrema e richiede una condizione di infermità assoluta ed abituale; comporta la limitazione completa della capacità d'agire, con la conseguenza che ogni atto compiuto dall'interdetto, tanto di ordinaria quanto di straordinaria amministrazione, va considerato annullabile. L'interdetto ha quindi un'incapacità legale assoluta. Alla persona interdetta si sostituisce un tutore che viene nominato dal Tribunale.

L'inabilitazione è una misura di protezione giuridica che presuppone una condizione di infermità parziale o situazioni sociali tali da mettere a rischio gli interessi della persona. L'inabilitato conserva la capacità d'agire in ordine al compimento degli atti di ordinaria amministrazione e gli atti personali, mentre per il compimento di atti di straordinaria amministrazione, il Tribunale nominerà un curatore, il quale non sostituisce l'inabilitato, ma lo assiste, fornendo il proprio consenso. Si tratta quindi di una incapacità legale relativa. La protezione giuridica dell'Amministrazione di Sostegno (di seguito AdS) ha l'importante

finalità, come si evince dall'esordio della stessa legge, di tutelare, "con la minore limitazione possibile della capacità di agire, le persone prive in tutto o in parte di autonomia nell'espletamento delle funzioni della vita quotidiana, mediante interventi di sostegno temporaneo o permanente". L'AdS, nominato dal Giudice Tutelare, interviene sia per gli aspetti di carattere personale sia per le questioni patrimoniali. Nel decreto di nomina il

Giudice Tutelare dettaglia con precisione i compiti dell'amministratore, attribuendogli una serie di poteri che vengono declinati in base alla situazione e alle capacità effettive della persona beneficiaria. L'amministratore di sostegno, chiamato a realizzare e tutelare gli interessi della persona interessata, rappresenta pertanto una risposta mirata alle esigenze di protezione individuate. L'Amministratore di Sostegno, inoltre, si realizza in un contesto di garanzie assicurato dalla presenza del Giudice Tutelare.

# **2. LE PERSONE CHE NE POSSONO BENEFICIARE**

In base all'art. 404 C.C. può beneficiare della nomina di un AdS "la persona che per effetto di un'infermità ovvero di una menomazione fisica o psichica, si trova nell'impossibilità, anche parziale o temporanea, di provvedere ai propri interessi, può essere assistita da un AdS, nominato dal Giudice Tutelare del luogo in cui questa ha la residenza o il domicilio". Fino ai 18 anni la potestà è dei genitori, ma al compimento dei 18 anni, la persona acquisisce la capacità d'agire ed è pertanto riconosciuta dal nostro ordinamento come soggetto capace di compiere atti che incidono nella propria sfera giuridica. Ciò significa che

ognuno di noi, raggiunta la maggiore età, ha la sovranità sulla propria persona e su tutti i negozi giuridici che la riguardano. Infatti, ad esempio possiamo senza alcun dubbio sottoscrivere contratti ed accettare o rifiutare cure mediche. Nel caso in cui, invece, la persona maggiorenne non possieda in modo pieno e completo la capacità di curare i propri interessi, ecco che può arrivare in aiuto la figura dell'Amministratore di Sostegno, la quale, legittimata dal Giudice Tutelare, può efficacemente compiere gli atti giuridici necessari insieme alla persona beneficiaria o in sua sostituzione, con poteri graduati dal Giudice ed inversamente proporzionali alle capacità che la persona possiede.

# **3. RICHIESTA DI NOMINA DI AMMINISTRATORE DI SOSTEGNO, LA PRESENTAZIONE DEL RICORSO**

La richiesta di nomina di AdS avviene tramite la presentazione di un ricorso al Giudice Tutelare (il modello del ricorso è disponibile sul sito internet del Tribunale di Brescia nella sezione "Moduli"), il quale si occupa sia della nomina sia della verifica, in itinere, della gestione dell'amministrazione.

# **Il ricorso è presentato al Giudice Tutelare e non vi è l'obbligo di farsi assistere da un legale**.

 I soggetti che possono agire formalmente per promuovere la nomina dell'AdS (artt. 406, 417 C.C.) sono i seguenti:

- la persona beneficiaria (è legittimata a proporre il ricorso colui che ritiene di essere in difficoltà nella gestione della propria vita, per malattie che sono causa di una ridotta autonomia, o perché con l'età sopraggiungono impedimenti a compiere alcuni atti, con il rischio di gravi pregiudizi o di esporsi a raggiri);

- i parenti entro il 4° grado in linea retta e collaterale, il coniuge, gli affini entro il 2° grado, e i conviventi della persona beneficiaria (non il personale di assistenza);

- il Giudice Tutelare, d'ufficio, e il Pubblico Ministero.

.

I responsabili dei servizi sociali e sanitari direttamente impegnati nella cura e assistenza della persona sono tenuti a presentare ricorso, oppure ad effettuare segnalazione al Pubblico Ministero, "ove a conoscenza di fatti tali da rendere opportuna l'apertura del procedimento di amministrazione di sostegno" (art..406 cc comma 3).

# **4. QUALI INFORMAZIONI INSERIRE NEL RICORSO**

Il ricorso per la richiesta di nomina dell'AdS deve indicare:

- i dati anagrafici ed i recapiti della persona ricorrente (colei che firma il ricorso)

- i dati anagrafici della persona beneficiaria (colei che necessita di supporto), specificando:
	- le sue condizioni psico-fisiche;
	- le ragioni per cui si chiede la nomina dell'AdS;
	- i dati relativi agli aspetti patrimoniali dei beni mobili e immobili;

- il nominativo del medico di base o dello specialista di riferimento e dell'assistente sociale (se presente);

- i nominativi e il domicilio del coniuge, del convivente in modo stabile, dei parenti entro il IV° grado e degli affini entro il II°grado (omettere coloro che non hanno rapporti di famigliarità con la persona beneficiaria per disinteresse o per impedimenti dovuti a età o malattie);

- il nominativo della persona proposta come AdS.

Al ricorso è necessario allegare la seguente documentazione:

- la ricevuta dell'avvenuto pagamento di n. 1 marca da bollo telematica del valore di € 27,00 (da pagare accedendo al Portale dei Servizi telematici del Ministero della Giustizia);

- lo stato di famiglia della persona beneficiaria;
- la fotocopia del documento d'identità della persona beneficiaria, del ricorrente e dell'AdS;
- la documentazione medica della persona beneficiaria (accertamento invalidità civile, relazione sanitaria, certificazione medica attestante le patologie);
- una eventuale relazione sociale sulle condizioni della persona beneficiaria;

- tutta la documentazione relativa alla situazione patrimoniale della persona beneficiaria (documentazione attestante i redditi da pensione o da attività lavorativa, rendite provenienti da affitti, somme depositate su conti correnti, libretti di deposito o investite, copia rogiti notarili e dei contratti di locazione riguardanti le proprietà immobiliari, certificato proprietà automezzo, copia ultima dichiarazione dei redditi, ecc.);

- nel caso in cui la persona beneficiaria non possa recarsi in Tribunale in occasione dell'udienza innanzi al Giudice Tutelare, allegare anche certificazione medica che attesti tale impossibilità.

Il Giudice Tutelare per effetto dell'articolo 407cc «deve sentire personalmente la persona a cui il procedimento si riferisce recandosi, dove occorra, nel luogo in cui questa si trova» e pertanto, nel caso in cui lo ritenga opportuno, a fronte di certificazione medica adeguata, darà disposizioni affinché l'udienza si svolga al domicilio della persona, o in altro luogo idoneo.

#### **5. LA PROCEDURA**

La nomina dell'amministratore di sostegno è decretata dal Giudice Tutelare competente per territorio, vale a dire del Tribunale ove la persona beneficiaria ha la residenza o comunque dimora abitualmente.

Il ricorso, con gli allegati e la ricevuta della marca da bollo da € 27,00, deve essere depositato presso la Cancelleria del Giudice Tutelare.

Per i residenti in provincia di Brescia la competenza è del Tribunale di Brescia, via Lattanzio Gambara n. 40 - Per ulteriori informazioni circa orari di apertura e per prendere appuntamento con la Cancelleria è possibile consultare il sito www.tribunale.brescia.it.

Ricevuto il ricorso, il Giudice Tutelare convoca in udienza, con Decreto, il ricorrente, la persona beneficiaria e la persona proposta come AdS, se indicata. I parenti e gli affini invece non hanno l'obbligo di andare in udienza, anche se ne hanno facoltà. La comunicazione circa l'emissione del decreto di fissazione dell'udienza è comunicata al ricorrente dalla Cancelleria del Giudice Tutelare.

Il ricorrente, entro i termini indicati sul Decreto, deve informare dell'udienza la persona beneficiaria e i parenti indicati nel ricorso, attenendosi scrupolosamente alle indicazioni che sono fornite dal Giudice nel decreto stesso.

In particolare, dovrà notificare alla persona beneficiaria, tramite l'Ufficio Notifiche e Protesti (UNEP presso la Corte d'Appello), la copia conforme del ricorso e del decreto di fissazione dell'udienza e dovrà trasmettere ai parenti ed agli affini indicati nel ricorso, con raccomandata AR, copia semplice del decreto.

Le copie conformi del ricorso e del decreto di fissazione udienza, necessarie per richiedere all'UNEP la notificazione alla persona beneficiaria, vengono rilasciate dalla Cancelleria del Giudice Tutelare (previo appuntamento da prendere collegandosi al sito web del Tribunale di Brescia) e prevedono costi relativi ai diritti di copia determinati in relazione al numero di pagine di cui si compone il documento. Gli importi da versare sono comunicati dalla Cancelleria al momento della richiesta delle copie conformi e vanno corrisposti attraverso l'acquisto di marche telematiche attraverso il Portale dei servizi Telematici del Ministero della Giustizia.

Per richiedere all'UNEP la notificazione del ricorso e del decreto di fissazione dell'udienza alla persona beneficiaria è necessario seguire una specifica procedura. Per informazioni in merito si rimanda al sito web https://ca-brescia.giustizia.it/it/sezione\_unep.page

L'originale notificato alla persona beneficiaria tramite l'UNEP e le ricevute delle raccomandate fatte ai parenti devono essere consegnate dal ricorrente al Giudice Tutelare in occasione dell'udienza, pena il rinvio della stessa.

# **6. LA SCELTA DELL'ADS E LA NOMINA**

Nella scelta della persona da nominare nel ruolo di Amministratore di Sostegno, il Giudice Tutelare tiene conto delle necessità di cura, degli interessi e della volontà della persona beneficiaria se in grado di esprimersi.

In mancanza di indicazioni da parte della persona beneficiaria, il Giudice Tutelare, nella scelta dell'AdS, individuerà la persona più idonea all'interno del nucleo famigliare o al di fuori di esso.

Nel Decreto di nomina si trovano:

- le generalità della persona beneficiaria e dell'AdS
- la durata dell'incarico
- l'oggetto dell'incarico e gli atti che l'AdS ha il potere di compiere in nome e per conto della persona beneficiaria
- gli atti che la persona beneficiaria può compiere solo con l'assistenza dell'AdS

- i limiti anche periodici delle spese che l'AdS può sostenere con l'utilizzo delle somme di cui la persona beneficiaria ha disponibilità

- la periodicità con cui l'AdS deve riferire al Giudice tutelare circa l'attività svolta e le condizioni di vita personale e sociale della persona beneficiaria.

Contro i decreti di AdS del Giudice Tutelare è ammesso il reclamo con l'assistenza di un legale alla Corte d'Appello, entro dieci giorni decorrenti dalla comunicazione del decreto. Il decreto della Corte d'Appello che decide sul reclamo è ricorribile in Cassazione, entro sessanta giorni decorrenti dalla data di notifica.

### **7. LE FUNZIONI DELL'ADS**

L'AdS assume l'incarico giurando davanti al Giudice Tutelare. Con il giuramento si impegna ad esercitare il suo compito con fedeltà e diligenza (art. 349 cc).

In caso di negligenza dell'Amministratore, il quale abbia compiuto atti o scelte dannose per la persona beneficiaria, il Giudice Tutelare dovrà essere tempestivamente avvisato e prenderà gli opportuni provvedimenti.

Inoltre, il Giudice Tutelare può in ogni momento convocare l'AdS per chiedere informazioni, chiarimenti e notizie sulla gestione.

Per il compimento degli atti di straordinaria amministrazione previsti dagli articoli 374 e 375 C.C. (acquisto di beni, riscossione di capitali, accettazione o rinuncia di eredità, promozione di giudizi, vendita beni, ecc...) e per tutti gli atti non previsti nel decreto di nomina, l'AdS deve richiedere la preventiva autorizzazione al Giudice Tutelare.

L'incarico di AdS è gratuito, ma in considerazione dell'entità del patrimonio e/o della difficoltà dell'amministrazione, gli potrà essere riconosciuta dal Giudice un'equa indennità (art. 379 cc).

L'incarico, se non è indicata una scadenza specifica, decade con il decesso della persona beneficiaria e da quel momento l'AdS non è più autorizzato a compiere alcun atto. Al termine dell'incarico l'AdS deve presentare il conto finale della propria amministrazione, che deve essere approvato dal Giudice.

# **7. RELAZIONE CON RENDICONTO**

L'AdS deve tenere la contabilità della propria gestione e riferire al Giudice Tutelare. Salvo disposizioni diverse, deve redigere annualmente una relazione sull'attività svolta e sulle condizioni di vita della persona beneficiaria che comprenda anche un rendiconto economico sulla situazione patrimoniale, riepilogativo delle entrate e delle uscite (a tale fine il Tribunale mette a disposizione un modulo, scaricabile anche dal sito del Tribunale stesso sezione "Moduli").

La relazione, unitamente al rendiconto, va depositata in Tribunale presso la Cancelleria del Giudice Tutelare.

### **8. LA GESTIONE STRAORDINARIA**

Nel decreto di nomina l'AdS viene autorizzato a compiere esclusivamente gli atti di ordinaria amministrazione. Per il compimento degli atti di straordinaria amministrazione l'ADS necessita di specifiche autorizzazioni da parte del Giudice Tutelare, che vengono rilasciate

dietro presentazione di istanze scritte, depositate dall'ADS presso la Cancelleria del giudice Tutelare.

Gli atti di straordinaria amministrazione sono:

- Investimenti economico/patrimoniali (art. 372 C.C.)
- Acquisto di beni (art. 374 n. 1 C.C.) Quando s'intende procedere all'acquisto di un bene (ad esclusione di quelli necessari per i bisogni ordinari della persona beneficiaria) e la spesa è superiore a quella mensile autorizzata dal Giudice Tutelare con il decreto di nomina, occorre richiedere al Giudice una specifica autorizzazione.
- Riscossione di capitali
- Cancellazione di ipoteche e svincolo di pegni
- Assunzione di obbligazioni (art. 374 n. 2 C.C.)
- Accettazione e rinuncia di eredità
- accettazione di donazioni e legati (art. 374 n. 3 C.C.)
- Stipula di contratti di locazione ultranovennali (art. 374 n. 4 C.C.)
- Promozione di giudizi (art. 374 n. 5 C.C.) L'AdS deve chiedere l'autorizzazione per promuovere giudizi, salvo che si tratti di azioni finalizzate alla conservazione e alla garanzia

del patrimonio della persona beneficiaria di natura urgente. L'AdS può invece difendersi dall'altrui iniziativa giudiziaria senza richiedere l'autorizzazione ed è altresì libero di non partecipare attivamente al processo (cosiddetta contumacia). Con riferimento alle "azioni di stato" (separazione di coniugi, divorzio, ecc.), sono previste dal Codice Civile delle regole particolari per la tutela degli interdetti, che - qualora il Giudice Tutelare lo ritenga opportuno in considerazione del grado di incapacità della persona beneficiaria - possono essere applicate anche nell'ambito dell'amministrazione di sostegno. Nelle situazioni di maggior gravità alla persona beneficiaria viene nominato un curatore speciale, diverso dall'AdS, che lo rappresenta in tali giudizi.

- Alienazione di beni (art. 375 n. 1 C.C.) Il termine alienazione indica la vendita, la permuta, ma anche la rinunzia alla proprietà (o ad altro diritto reale) e la costituzione di diritti reali di godimento. L'istanza di autorizzazione all'alienazione di un bene di rilevante valore, come ad esempio un immobile, deve essere motivata con particolare rigore, evidenziando le ragioni che impongono o rendono opportuna l'alienazione stessa (ad esempio l'impossibilità della persona beneficiaria di vivere in quell'appartamento, o la necessità di ottenere liquidi per affrontare le spese di mantenimento della persona beneficiaria, ecc.). L'importo

derivante dalla vendita dovrà quindi essere utilizzato secondo le modalità stabilite dal Giudice Tutelare, che normalmente nell'autorizzare la vendita, incarica l'AdS di redigere un rendiconto specifico relativo all'operazione stessa.

Ai sensi dell'art. 777 C.C. l'Amministratore non può invece effettuare donazioni per conto della persona beneficiaria, essendo consentite - sempre previa autorizzazione del Giudice Tutelare - solo le liberalità in occasione di nozze a favore dei discendenti della persona beneficiaria stesso. Nel decreto di nomina il Giudice Tutelare può però mantenere alla stessa persona beneficiaria la capacità di effettuare donazioni entro limiti stabiliti.

- Costituzione di pegni o ipoteche (art. 375 n. 2 C.C.)
- Divisioni e relativi giudizi (art. 375 n. 3 C.C.)
- Compromessi, transazioni e concordati (art. 375 n. 4 C.C.).

#### **9. REVOCA E SOSTITUZIONE DELL'ADS**

La persona beneficiaria, l'AdS, il Pubblico Ministero, il coniuge, la persona stabilmente convivente, i parenti entro il IV° grado, gli affini entro il II° grado, il tutore, il curatore, i responsabili dei servizi sanitari e sociali direttamente impegnati nella cura e assistenza della persona possono presentare un'istanza adeguatamente e opportunamente motivata al Giudice Tutelare per la cessazione o per la sostituzione dell'AdS. Il Giudice Tutelare, acquisite le necessarie informazioni e disposti gli opportuni mezzi istruttori, provvede con decreto motivato alla revoca dell'amministrazione o alla sostituzione dell'Amministratore.